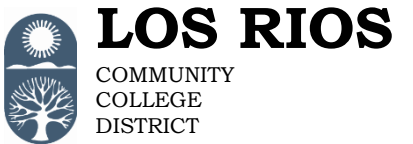

American River College Cosumnes River College District Office

Folsom Lake College

Sacramento City College

## **Fileshare Encryption Request Form**

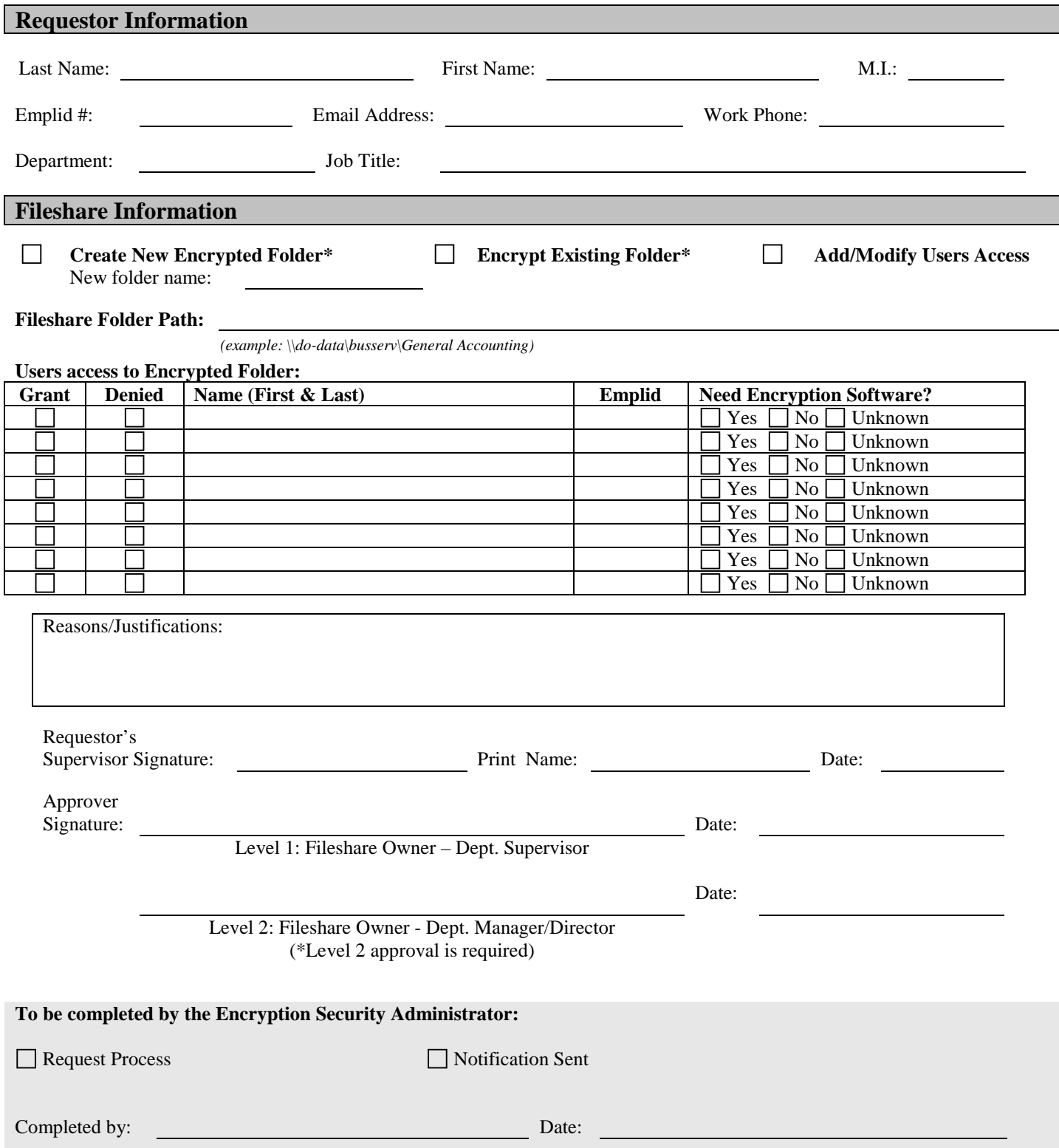